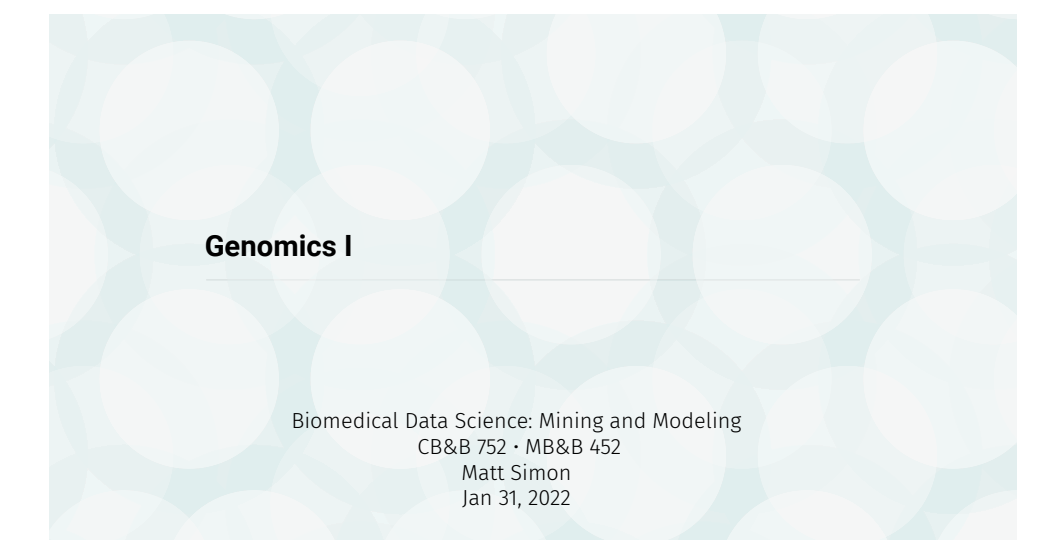

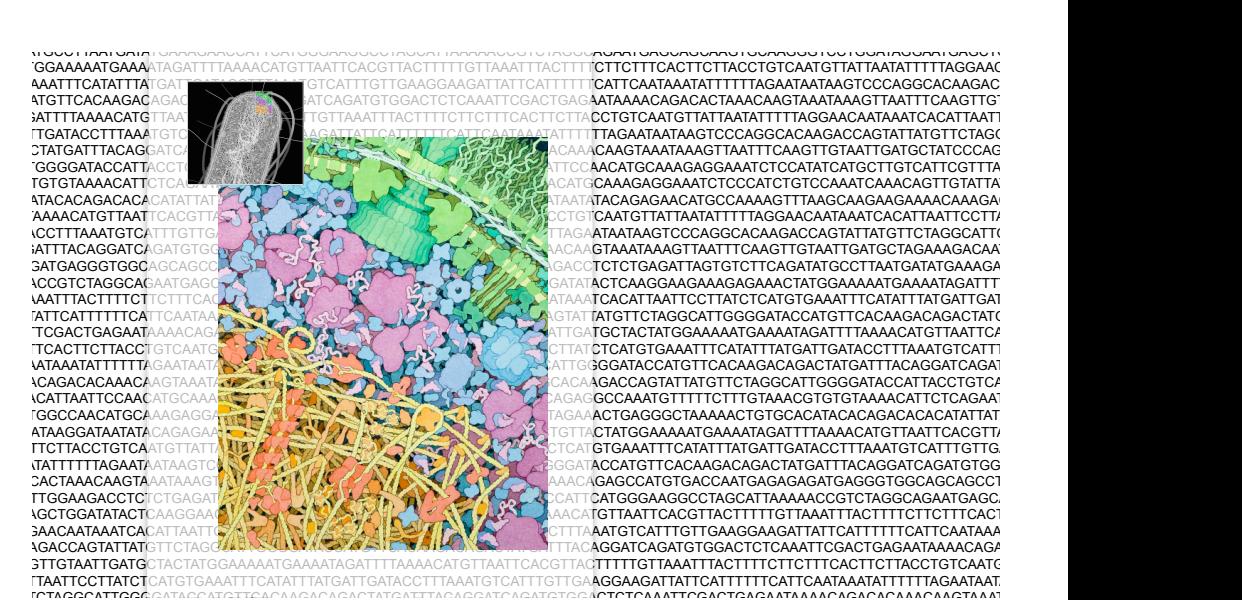

GTTAAATTTACTTTTCTTCTTTCACTTCTTACCTGTCAATGTTATTAATATTTTTAGGAACAATAAATCACATTAATTCCTTATCTCATGTGAAATTTCATATTTATGATTGATACCTTTAAATGTCATTTGTTGAAGGAA TGTTCTAGGCATTGGGGATACCATGTTCACAAGACAGACTATGATTTACAGGATCAGATGTGGACTCTCAAATTCGACTGAGAATAAAACAGACACAAACAAGTAAATAAAGTTAATTTCAAGTTGTAATTGATG

# **What is genomics?**

1. The **global** study of how biological **information** is encoded in genome sequence

Genes Regulatory sequences Genetic variation

2. How this information is **read out** to produce distinct **biological outcomes** 

Gene expression and regulation Cellular identity, differentiation and development Phenotypic variation among individuals and species

> In practice, many experiments that involve **deep sequencing** are considered genomics.

# **Overview**

**Genomics I:** (today's lecture): Focus on sequencing technology and genomes.

**Genomics II:** (Wednesday's lecture): Focus on applications of sequencing technology.

## **Overview**

- Sequencing data: from wet lab to fastq.
- Applications to studying genomes and much much more.
- ✴ Sophisticated use of data from genomics requires an integrated understanding of the biological experiment, sample preparation and down stream computational analyses of the data.

# Importance of genomics data: these data are central to most biomedical and biological

#### nature

Explore content  $\times$  About the journal  $\times$  Publish with us  $nature > articles > article$ 

Article | Published: 05 January 2022

Decoding gene regulation in the fly brain

Jasper Janssens, Sara Aibar, Ibrahim Ihsan Taskiran, Joy N. Ismail, Alicia Estacio Gomez, Gabriel .<br>Jughey, Katina I. Spanier, Florian V. De Rop, Carmen Bravo González-Blas, Marc Dionne, Krista Grimes, Xiao Jiang Quan, Dafni Papasokrati, Gert Hulselmans, Samira Makhzami, Maxime De Waegeneer. Valerie Christiaens, Tony Southall & Stein Aerts

Nature 601, 630-636 (2022) | Cite this article 17k Accesses | 231 Altmetric | Metrics

#### Abstract

The Drosophila brain is a frequently used model in neuroscience. Single-cell transcriptome analysis  $^{12.3.6.5\pm}$  , three-dimensional morphological classification  $^7$  and electron microscopy mapping of the connectome<sup>8,2</sup> have revealed an immense diversity of neuronal and glial cell types that underlie an array of functional and behavioural traits in the fly. The identities of these cell types are controlled by gene regulatory networks (GRNs), involving co of transcription factors that bind to genomic enhancers to regulate their target genes. Here, to characterize GRNs at the cell-type level in the fly brain, we profiled the chromatin

#### **Methods:** scRNA-seq, scATAC-seq, DamID, CUT&Tag, ChIP-seq

#### Data availability

The data generated for this study have been deposited in NCBI's Gene Expression Omnibus and are accessible through GEO Series accession numbers GSE163697 and GSE181494 (DGRP lines). We also provide a dedicated website to browse the results of the analyses and processed data (https://flybrain.aertslab.org), which provides link-outs to the SCope se (http://scope.aertslab.org/#/Fly Brain/), UCSC hub (http://genome.ucsc.edu/cgibin/hgTracks?db=dm6&hubUrl=http://ucsctracks.aertslab.org/papers/FlyBrain/hub.txt), the eGRNs in NDEx, the DeepExplainer plots of enhancers and other information. The following online databases were used: FlyBase (https://flybase.org/). FlyMine (https://www.flymine.org/flymine).icis-Target (https://gbiomed.kuleuven.be/apps/lcb/icisTarget/). FlyLight (https://flweb.janelja.org/cgi-bin/flew.cgi). CIS-BP (http://cisbp.ccbr.utoronto.ca/). ENCODE (https://www.encodeproject.org/ ENCFF704WGH). The following publicly accessible datasets were also used: GSE107451 (scRNA-seq adult brain), GSE157202 (scRNA-seq larval brain), GSE101581 (scATAC-seq embryo). The neural network is from Özel et al<sup>5</sup>.

https://www.nature.com/articles/s41586-021-04262-z.pdf

# Raw data can be found in genomics databases **What is the output from an Illumina sequencing experiment?**

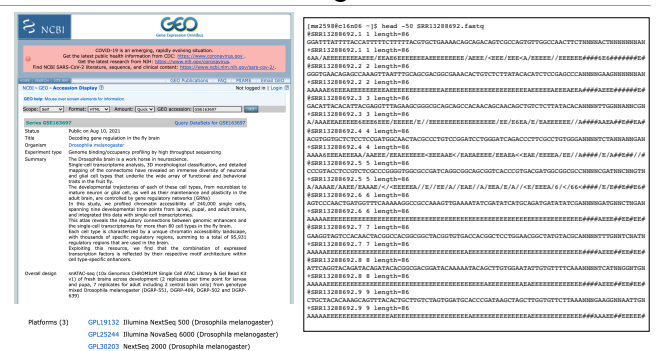

• Most journals require authors to submit their data to a database (e.g.,GEO) prior to publication.

• These databases entries contain raw data and processed data.

• These data can be use to examine the authors' claims, but also to test new hypotheses.

One read (fastq format)

**+ #1=DDFFFHHHHHIJIJJJIJJJJJIJJJ?FHIDGIJ=GIHGIIIHGIJIHEHIHHGFFFFEEEDDDDDDDDDDDD** 

**@HWI-ST1239:178:H0KPNADXX:2:1101:3120:1979 1:N:0:TGACCA NCTGTAGGCTGCGTAGCCTCCCTGCAGGGTAAGTGGGAGGAGAGAGAGCAGAGGGACTTAGTGGGGCTCCCCAGGG** 

1. Read identifier

- 2. **Sequence**
- 3. Quality score identifier "+"
- 4. Quality score

Where do these data come from?

How does the way we collect it influence what we know?

# **Which best describes your wet lab experience?**

**(A)** I have never conducted research that requires molecular biology.

**(B)** I've done a lot of molecular biology (cloning, etc.) but only worked with Sanger sequencing.

**(C)** I've generated at least one deep sequencing data set.

**(D)** I've done a lot of deep sequencing.

# **Which best describes your experience with analysis of sequencing data?**

**(A)** I have no relevant experience with DNA sequencing data.

**(B)** I've read/thought about DNA sequencing data but never worked with it.

**(C)** I've worked with some DNA sequencing data.

**(D)** I've worked with a lot of DNA sequencing data.

# **Workflow**

# 1. Isolation of sample.

e.g., Isolate DNA and shear.

- 2. Library preparation
- e.g., Add known sequences to the ends.
- 3. Sequencing
- e.g., Illumina Novaseq
- 4. Analysis
- e.g., Map to genome and interpret.

The state of the Lat חורים שהתמונים שמונים ממונים במהווה מהמונים שמונים במהווה מהווה במהווה במהווה מהירה במהווה במהווה המונים ממונים

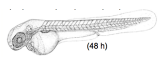

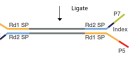

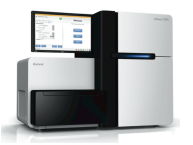

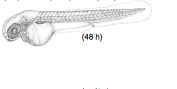

# **Metrics for evaluating sequencing technology**

#### Throughput:

- Number of high quality bases per unit time
- Number of independent samples run in parallel
- Difficulty of sample preparation

• Per run cost • Per base cost • Equipment

Cost

• Reagents

• Labor

• Analysis

- Number of useful reads per sample
- Read length

Yield

**Quality** • Accuracy per base

# **What is sequencing?**

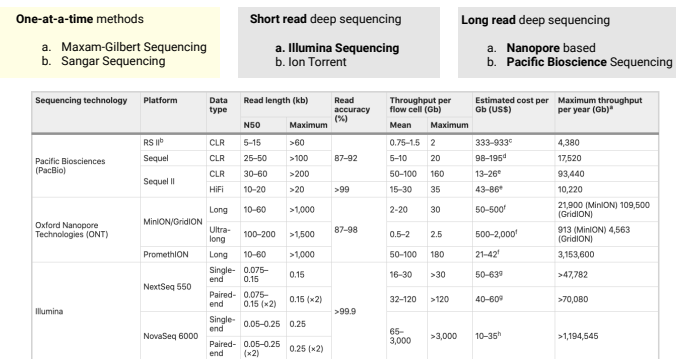

The technology will change, but your need to critically understand the input and output will not.

# Logsdon (**2020**) *Nat Rev Genetics*

# **The steps of sequencing experiments**

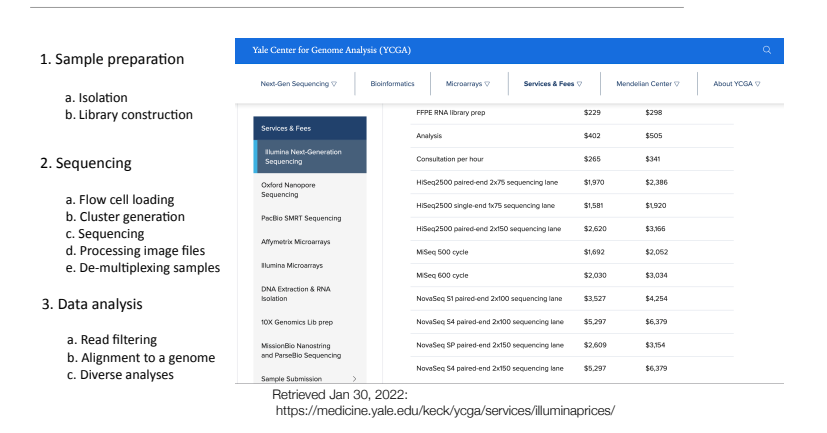

# **What is the most raw form of data recorded in an Illumina sequencing experiment?**

- **(A)** A chromatogram.
- **(B)** A string of letters.
- **(C)** A series of images.
- **(D)** A readout of genomic locations.

# **Where do these reads come from?**

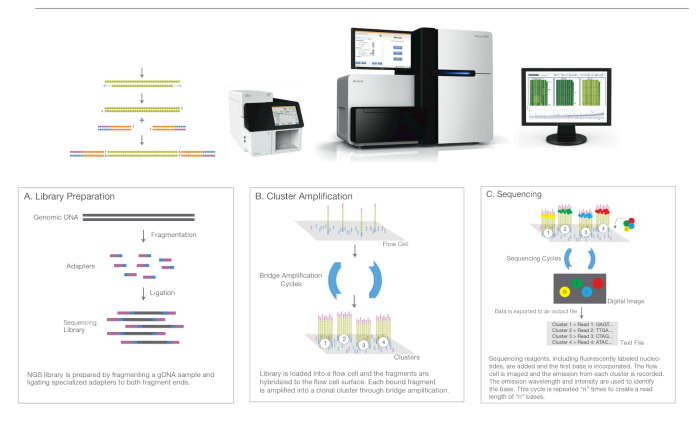

https://www.illumina.com/content/dam/illumina-marketing/documents/products/illumina\_sequencing\_introduction.pdf

# *Optional:* **Library preparation using ligation**

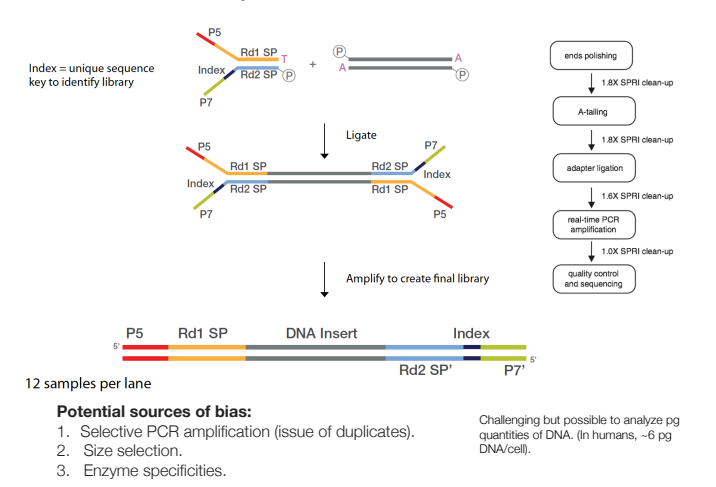

*Optional:* **Library preparation using tagmentation**

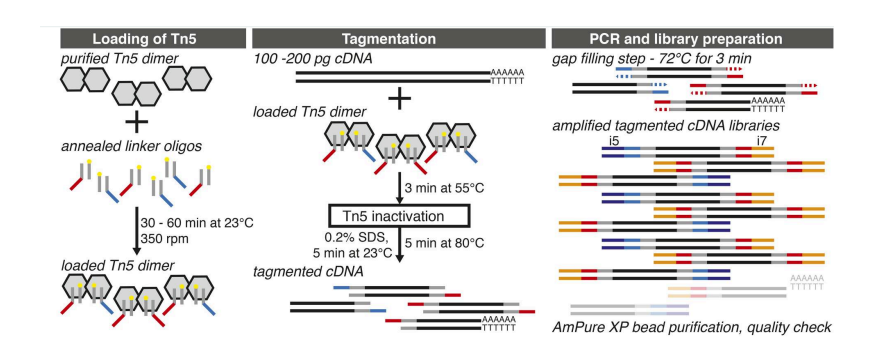

**Cluster amplification.**

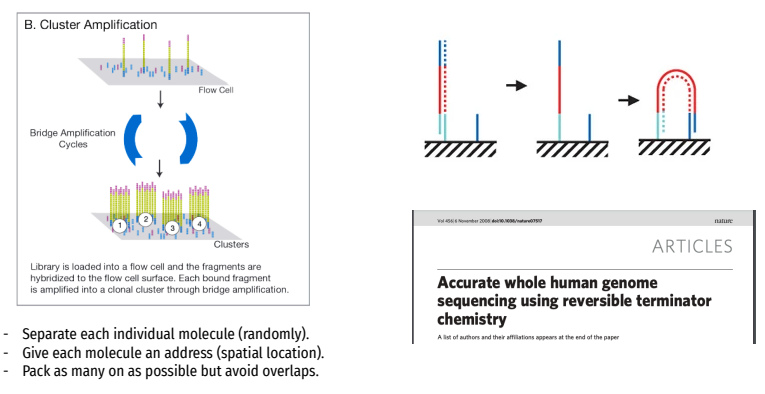

Figure from: Hennig BP, Velten L, Racke I, Tu CS, Thoms M, Rybin V, Besir H, Remans K, Steinmetz LM. G3 (Bethesda). 2018 Jan 4;8(1):79-89. PMID: 29118030.

https://www.illumina.com/content/dam/illumina-marketing/documents/products/illumina\_sequencing\_introduction.pdf

# **Sequencing by synthesis**

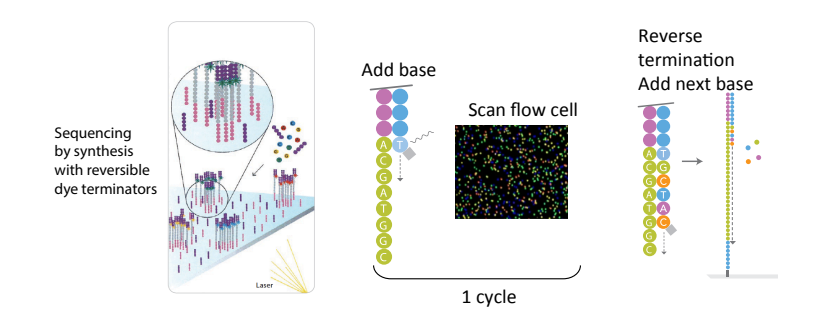

https://www.illumina.com/content/dam/illumina-marketing/documents/products/illumina\_sequencing\_introduction.pdf

# **How long are the reads?**

Extend first base,

**TATTGCAATATGTTAACAATCTAACAAGGAAAAAATACCCCACACAAAACAAAACACAACCCTTAGAACTGTGCTG** 

75 nt

While there are other technologies that can give longer read lengths, Illumina reads are generally 50 nt - 250 nt

# **What limits the insert size and read length?**

One read (fastq format)

**@HWI-D00306:498:HBB89ADXX:1:1101:1180:1882 1:N:0:CGATGT NCATCACTTTCTGCACCAGCCATGACGTCAATCTTCGTCCGAACCCCAAACTCGAGATCGGAAGAGCACACGTCTG** 

**+ #11BBDDDFFDFBFFFIIIIIIIIIIIIIFEGIIIIIFIGAGIIFIII=FEEEEEFFFDDD=@9A@BBBBB=?BB<** 

• For each single end read: Incomplete incorporation of bases.

• For the size of the insert (especially for paired end analysis): Ability to get consistent clusters.

### **What is the output from an Illumina sequencing experiment?**

Paired read (fastq format)

**@HWI-ST1239:178:H0KPNADXX:2:1101:3120:1979 1:N:0:TGACCA NCTGTAGGCTGCGTAGCCTCCCTGCAGGGTAAGTGGGAGGAGAGAGAGCAGAGGGACTTAGTGGGGCTCCCCAGGG** 

**+ #1=DDFFFHHHHHIJIJJJIJJJJJIJJJ?FHIDGIJ=GIHGIIIHGIJIHEHIHHGFFFFEEEDDDDDDDDDDDD** 

**@HWI-ST1239:178:H0KPNADXX:2:1101:3120:1979 2:N:0:TGACCA NNACCTAGCCATCTGCAGTCCTCGGTCCTGTGTTAGACCAGAACTAGGTGCCCAGGCCAGGTACCACCTAATCCTT** 

**+ ##4<@@@@@@@@@?@@@?@@??????@@??@?????????????????>??????????@>???@@@?@@??????** 

1. Read identifier

- **a. Instrument b. Flow cell c. Read ID**
- **d. Coordinates**
- **e. Which read from a paired end sample f. Which index for multiplexed read**
- 2. Sequence
- 3. Quality score identifier "+"
- 4. Quality score

Many reads…

**@HWI-D00306:498:HBB89ADXX:1:1101:1180:1882 1:N:0:CGATGT NCATCACTTTCTGCACCAGCCATGACGTCAATCTTCGTCCGAACCCCAAACTCGAGATCGGAAGAGCACACGTCTG** 

**+ #11BBDDDFFDFBFFFIIIIIIIIIIIIIFEGIIIIIFIGAGIIFIII=FEEEEEFFFDDD=@9A@BBBBB=?BB<** 

**@HWI-D00306:498:HBB89ADXX:1:1101:1167:1902 1:N:0:CGATGT TATTGCAATATGTTAACAATCTAACAAGGAAAAAATACCCCACACAAAACAAAACACAACCCTTAGAACTGTGCTG** 

**+ B@@FFDFFHFHHHJJIJIGIIJJJJJIJJHFIJJJJJIJJJEHHJJIJJJJIIJJJJJJGHHHHFBDFFFE>CEEC @HWI-D00306:498:HBB89ADXX:1:1101:1190:1928 1:N:0:CGATGT ACCAAGCCACAATAAGTTAGTGTTTCCATAGTACATGCTGAGTTATTTGATCCCGTATCTATACACTGCTACTGTC** 

**+ @<@DDDDD8CDDDGE?2<AFFBCCEEHEIEGHIIEGEIDD@CDGFFFEFIDGCFCDABFG>FBFGFGIEIFFFDDD @HWI-D00306:498:HBB89ADXX:1:1101:1157:1931 1:N:0:CGATGT CTGAGATTCTTTGCCATAGTCCTTAACCACTACGCAACTGCAACCAACCACCTTCCGTGGTTTGCCCTCTCGATCG** 

**+ CCCFFFFFHHHHHHIJJIIJJJIIGHHIJGGJIGIJJJJJJJIJIIIJJJIIJJJJIIJGJJHCHFBDFFFDDECB**

Generally ~ 2,000,000,000 reads/sequencing lane Note: This is for an Illumina NovaSeq with current chemistry, but this number changes

# **What is the output from an Illumina sequencing experiment? What do I do with my sequencing reads?**

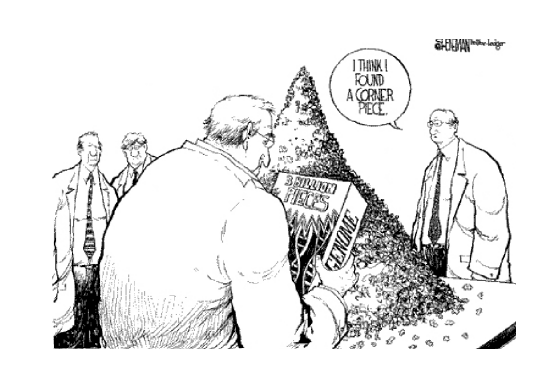

Source: Slate via Noonan

# **Many reference genomes are available**

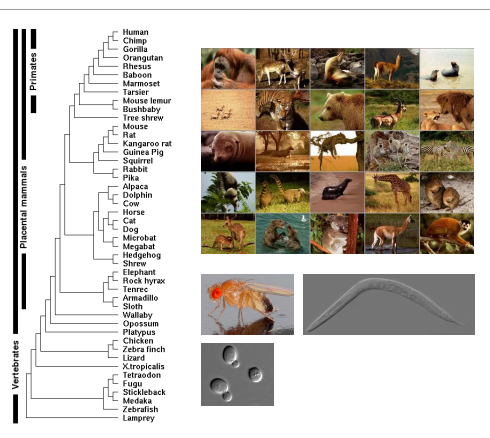

A 75 nt sequencing read matches to a reference genome perfectly, except for one mismatch. What might have caused this?

**(A)** An error introduced during library preparation.

**(B)** An error in a base call during sequencing.

**(C)** A single nucleotide difference between the genome of the biological sample and the reference genome.

**(D)** Any of the above.

# **There is a wide range of genome sizes.**

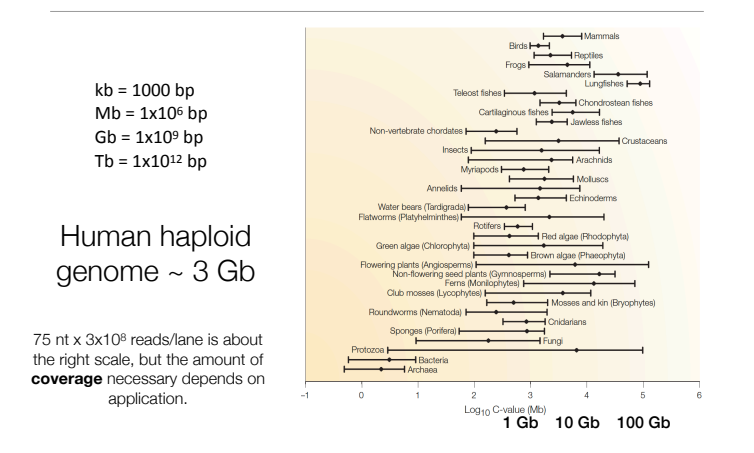

# Sequencing of the human genome

### Victory declared **2003**

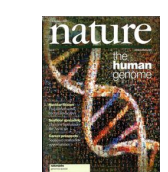

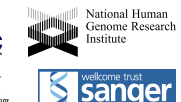

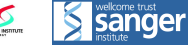

•Industrialization of Sanger sequencing, library construction, sample preparation, analysis, etc.

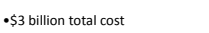

•1 Gb/month at largest centers (2005)

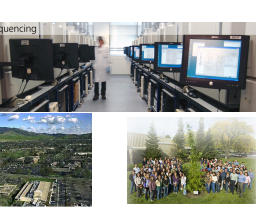

Novaseq 2 billion reads  $2x150$  bp. \$5000 -> <\$100/genome.

HG≦

**JGI** 

# How to assemble a genome

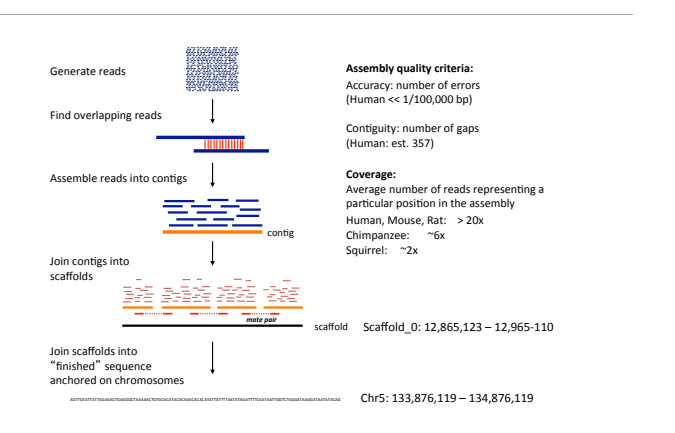

# **The importance of long read sequencing**

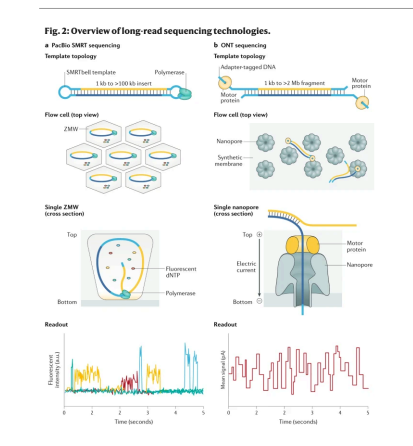

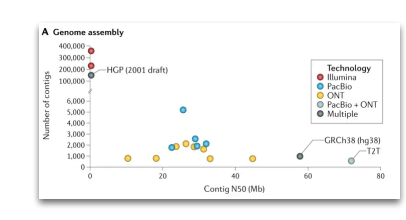

Logsdon (**2020**) *Nat Rev Genetics*

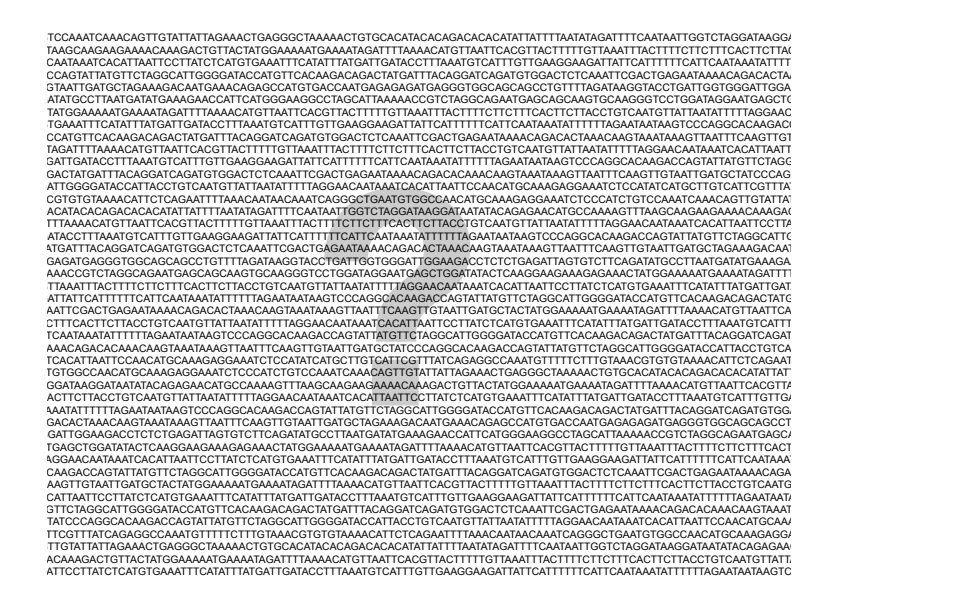

# What types of annotation do we have/want?

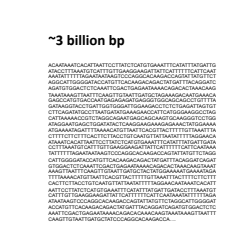

#### Genes:

- Coding, noncoding, miRNA, etc.
- $-$  Isoforms - Expression
- 

**Genetic variation:** SNPs and CNVs

**Sequence conservation** 

#### **Regulatory sequences:**

- Promoters \* Enhancers
- \* Insulators&

#### **Epigenetics:**

- DNA methylation
- Chromatin

# Degrees of genomic annotation vary widely

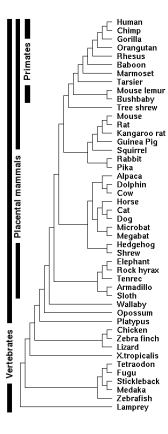

#### **ENCODE and modENCODE**

#### Human, Mouse (Fly, Worm, Yeast):

- Chromosome assemblies
- Dense gene and regulatory maps, variation, etc.

#### Other models (Dog, Chicken, Zebrafish):

- Chromosome assemblies
- Partial gene maps; variation; little regulatory data

#### Low coverage vertebrate genomes:

- Scaffold assemblies
- Few annotated genes
- Used for comparative purposes

# Where do you look for existing annotations?

# **UCSC Genome Browser** (genome.ucsc.edu):

Visualization, data recovery, simple analysis (also http://genome-preview.ucsc.edu/)

#### **ENSEMBL** (ensembl.org): Visualization, data recovery, simple analysis

#### **Integrative Genomics Viewer**

(broadinstitute.orgsoftware/igv/): Local genome viewer (visualize local and remote data)

# **Galaxy** (main.g2.bx.psu.edu):

Complex data analysis and workflows

# Example of a genome browser track (UCSC)

Chr5: 133,876,119 - 134,876,119

# Our specific example:

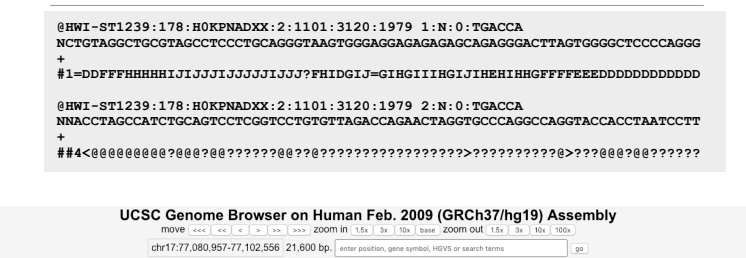

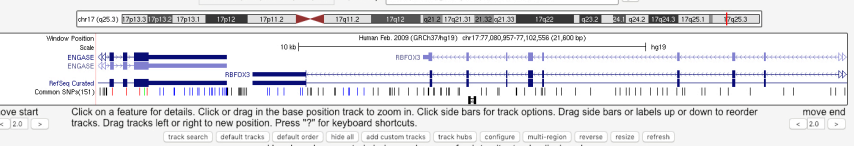

# **Workflow**

# 1. Isolation of sample.

e.g., Isolate DNA and shear.

# 2. Library preparation

e.g., Add known sequences to the ends.

- 3. Sequencing
- e.g., Illumina Novaseq

# 4. Analysis

e.g., Map to genome and interpret.

a da kalendar THE CONTINUES OF THE CONTINUES OF THE CONTINUES OF THE CONTINUES OF THE CONTINUES OF THE CONTINUES OF THE CONTINUES.

 $\begin{picture}(130,10) \put(0,0){\line(1,0){10}} \put(15,0){\line(1,0){10}} \put(15,0){\line(1,0){10}} \put(15,0){\line(1,0){10}} \put(15,0){\line(1,0){10}} \put(15,0){\line(1,0){10}} \put(15,0){\line(1,0){10}} \put(15,0){\line(1,0){10}} \put(15,0){\line(1,0){10}} \put(15,0){\line(1,0){10}} \put(15,0){\line(1,0){10}} \put(15,0){\line($ 

# Using sequencing to annotate the genome

- 1. Where are the cis-acting regulatory elements in DNA?
	- A. DNase I hyper-sensitivity mapping (DNase-Seq).
	- B. FAIRE to map regulatory elements.

### 2. Where do transcription factors bind?

- C. ChIP-seq of transcription factors (or in high res, ChIP-exo)
- D. Nucleosome mapping (MNase-Seq).

### 3. Where are different histone modifications found?

- E. ChIP-Seq of histone modifications.
- F. ChIP-Seq of chromatin writers, readers and erasers.
- 4. Where is RNA polymerase transcribing?
	- G. ChIP-Seq of polymerase.
	- H. GRO-Seq, NET-Seq and TT-Seq to measure RNA in the polymerase active site..
- 5. How is the genome organized in 3D?
- I. 4C/5C/Hi-C to measure chromatin conformation.

Applications of sequencing technology next week.

# **Conclusions**

- Sequencing technology is central to our understanding of biology.
- The decrease in cost and increase in throughput make sequencing data increasingly ubiquitous.

 $\ast$  Sophisticated use of data from genomics requires an integrated understanding of the biological experiment, sample preparation and down stream computational analyses of the data.